# Atelier Outil

# Stéphane Plaszczynski, Guilhem Lavaux Cécile Renault, Yann Rasera

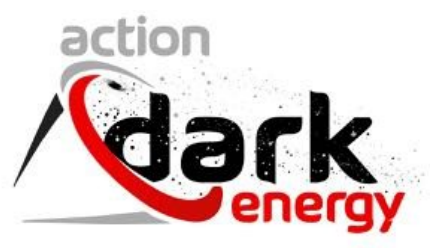

## Buts de l' atelier

- *recenser* les logiciels de qualité existants en DE, les expertises.
- *promouvoir* les nouveaux softs (en particulier jeunes)
- identifier les *resources* de calcul (adaptées)
- *faire connaitre* des outils de travail en commun (par delà google/dropbox...)
- *favoriser* des collaborations individuelles
- *aider* aux aspect techniques de projets "ADE "?

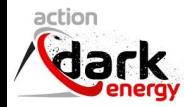

# Déroulement de la journée

- session matinale d'exposé courts
- Une session d'organisation du site web (Wiki) pour Action DE (https://actiondark-energy.obspm.fr/)
- Des coffee break

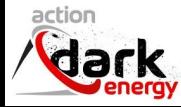

### Retour sur les exposés

- 5 talks le matin de 25 minutes chacun (analyse d'image, algorithmes rapides de statistiques, logiciel d'inférence cosmologique)
	- les intervenants ont bien respecté l'horaire
	- quelques difficultés techniques avec la salle au démarrage
	- expérience à recommencer
	- prévoir une séance de démonstration ?
- 1 talk l'après-midi de 1 heure par Julien Lesgourgues sur CLASS
	- discussion bien interactive, dynamique
	- salle beaucoup plus remplie que le matin
	- expérience à recommencer

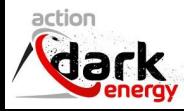

## Emmanuel Bertin: SourceXtractor++

- réécriture from scratch du (fameux) SExtractor (90's) pour la reconstruction de catalogues à partir d'images astro
- bien que développé dans le cadre d'Euclid, accessible a tous : https://sourcextractorplusplus.readthedocs.io/en/latest/
- model-fitting très flexible (interface python) : multi-channel, multi-epoch, multiobject...
- performances similaires au C (ou meilleures), multi-threadé
- version beta en janvier (?)

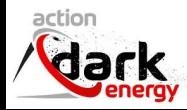

# Jean-Eric Campagne: AngPow et LagSHT

- AngPow:
	- Calcul rapide + exact d'intégrales avec des Bessel sphériques (très) oscillantes *sans approximation de Limber*
	- comptage de galaxies (densité+ RSD+ magnification) mais applicable à d'autres situations
- Lag-SHT:
	- $\circ$  fonction 3D décomposition sur Bessel(Sph)+SphericalHarmonicTransform (SHT):  $a_{lm}(k)$
	- $\circ$  on peut le faire exactement (et rapidement) sur Pol. Laguerre+SHT :  $a_{l,m,n}$  (Healpix3D!). Comment interpréter C\_l(n)? Grâce à l'atelier -> Tests sur simus RayGalGroupSims

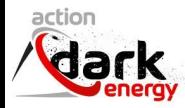

#### Philippe Baratta:Simulations Monte-Carlo et implications

- simulation rapides de sur-densités + évoluées que simple Gausienne : fonction a 1 point donnée (LN, mais pas que) + P(k) fournit par un outil comme CLASS (ou autres non linéaires)
- pas mal de subtilités présentées durant le 1er atelier Outil: validation <1%
- ArXiv:1906.09042 (AA/2019/36163)
- la méthode introduit des non-linéarites qui permettrons (peut-être) d'approcher le calcul (rapide) de matrices de covariance exacte en tomographie: comparaisons à simus Nbody : DEMNUni

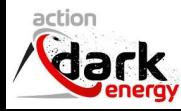

# Stéphane Ilic: JAM: un outil simple pour l'inférence en cosmologie

- nouvelle "cosmoBox"
- permet de switcher facilement entre divers modeles (Boltzmann solvers)
- interface python
- $\bullet$  MCMC= affine-invariant  $\left(\frac{1}{1}\right)$  = emcee
- priors, contraintes compliqués
- minimiseur: ensemble sampling+recuit thermique
- outils pratiques (convergence,impact des priors)

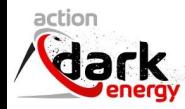

# Agnès Ferté: Using CosmoSIS: an example with DES<br>• autre cosmoBox

- lead auteur =Joe Zuntz, https://bitbucket.org/joezuntz/cosmosis/wiki/Home
- principes, fichiers de configuration
- MCMC/nested sampling
- multinest utilisé dans DES
- plus facile de rajouter/modifier des modules, eg. MGCamb
- image docker

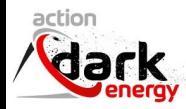

# Julien Lesgourgues: CLASS

- Outil devenu puissant avec beaucoup de modules, de différentes physiques primordiales, bonne documentation.
- Interface python
- Machine Learning en cours de considération pour accélérer des portions
- Quelques points à considérer:
	- $\circ$  pas de continuous integration / test unitaire
	- réflexion pour calculer avec la différenciation automatique
	- calculs de Cl tomographiques (sans Limber) mais difficile d'être générique.p.ex beaucoup des modèles observationnels "late universe" utilisent le biais linéaire
	- suivi d'échanges sur AngPow (Jean-Eric) et l'aspect "thread safe" (SP). Au point mort actuellement

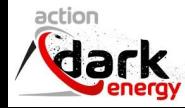

# La page web DE / Le wiki

● Organisation de la section outil

action

○ décisions sur le menu et le périmètre du contenu

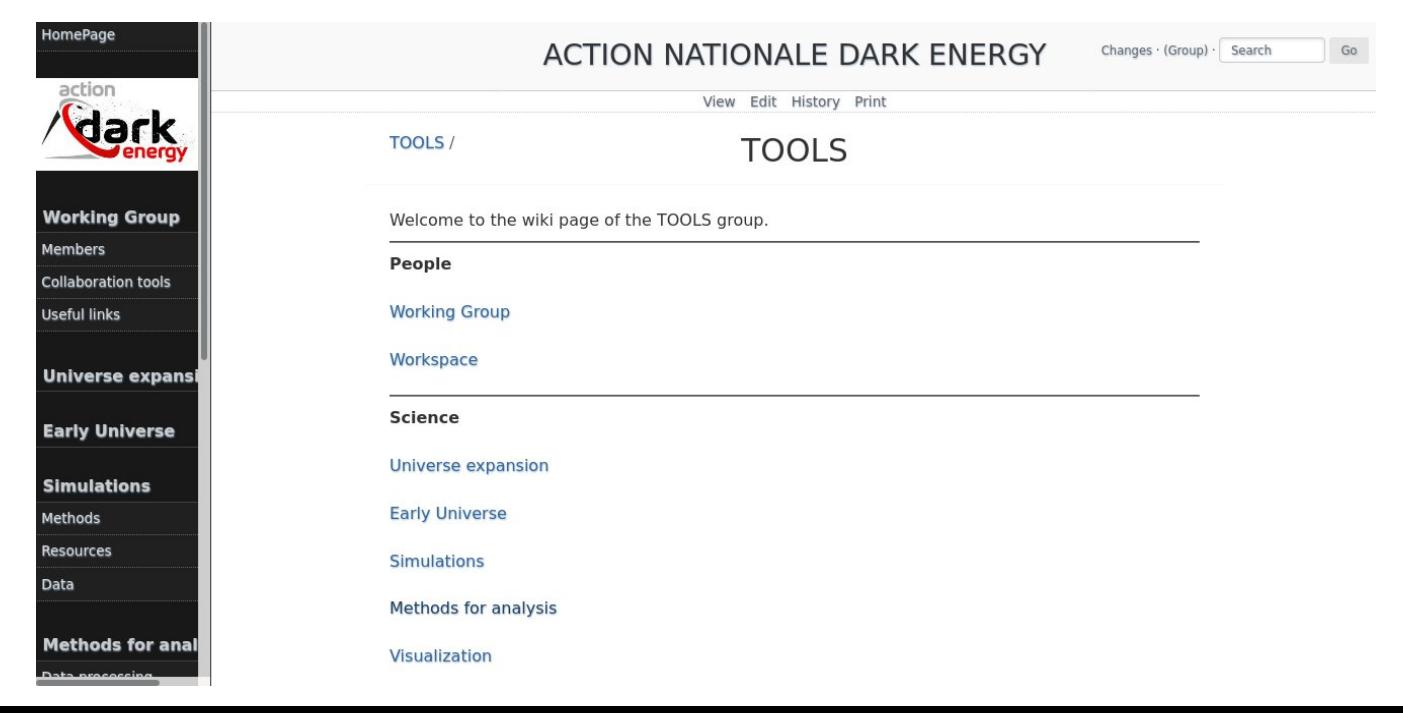

# La page web DE / Le wiki

- Organisation de la section outil
	- Un modèle de page pour chaque outil (https://action-darkenergy.obspm.fr/index.php?n=TOOLS.TemplateTool)

This is a template to help you fill a tool sheet: copy & paste (ie. use "edit" button to copy on your own page but please be carefull not destroving this form). Filling all field is not mandatory.

- · Tool name, objectives, feature:
- contact (person witin ADE, ie. that can help, not necessarily author):
- $\bullet$  author(s):
- · publication(s), refs:
- main url (if any) :
- · documentation (if any) :
- type (library/app?) :
- · language (if known) :
- · parallelism (OpenMP, MPI, SPARK...) :
- · ressources required (laptop, center, super-computer) :
- · availability (is it already installed somewhere?) :

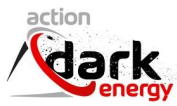

# Au delà du wiki: outils pour travailler à plusieurs

- *mailing listes de diffusion:* générale/ théories/ outils/sondes. plutôt pour les annonces (questions permises!)
- *liste des compétences* de ceux/celles qui le souhaitent à mettre sur le wiki
- a terme peut- être des canaux slack (mais trop tôt)
- il existe des choses pas mal au delà de dropbox/google...nos (divers) employeurs en proposent des intéressants (pas bien connus)
- "nous" = federation **Edugain**
- **owncloud** (vs dropbox), **evento** (vs doodle), **gitlab** (vs github), **box.in2p3.fr** (documents partages, comme cette presentation)
- si vous avez un besoin n'hésitez pas à demander.

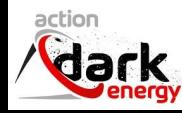

#### Prochaines actions de l'atelier

- 19-20 mai (Marseille?)
- Avoir un retour des autres ateliers pour l'organisation du wiki
- Hands-on session remplissage de page outil?
- Ne pas augmenter la densité des talks
- mettre un peu l'accent sur un thème:
- $\bullet$  Le prochain = "Big sims" (Ramses, DC2...)
- si vous avez une expertise sur le sujet venez en parler!

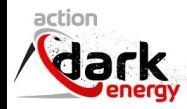